**دولة فلسطين**

**وزارة التربية والتعليم العالي**

**مركز المناهج الفلسطينية**

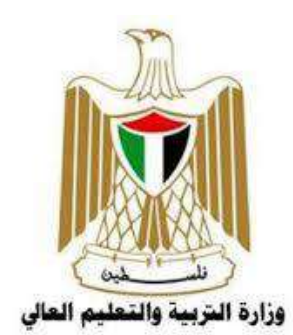

**اإلجابات النموذجية لمبحث التكنولوجيا الفروع العلمي والصناعي الصف الثاني عشر**

# مكتبة الملتقى التربوي

أ. إبراهيم قدح (منسقاً) د. اياد أبو هدروس

أ. مهند أبو الهيجا أ. سهام بدران

––— المؤلفون –

م. سامي غنام أ. حسين حمامدة.

مركز المناهج: م. معاذ أبو سليقة

**الوحدة األولى: قواعد البيانات**

**إجابات الدرس األول**

 $(1)$ خصائص ميكروسووفت آكسس (Microsoft Access) <mark>،</mark> قاعدة بيانات علائقية: أي أنَّ البيانات تأخذ شكل جداول مرتبطة بعلاقات منطقية.  $\left(1\right)$ 1 ] تجمع آكسس مكونات قاعدة البيانات في ملف واحد، ويأخذ الامتداد mdb. والحد الأقصى لحجم هذا الملف هو 2GB. وهذه الخاصية تسهّل التعامل مع قاعدة البيانات من جهة، ولكنّ تلف ملف القاعدة يؤدي إلى فقدان قاعدة البيانات جميعها من جهة أخرى. 3 ﴾ إمكانية استيراد أنواع مختلفة من البيانات وتصديرها إلى برامج سطح المكتب (حزمة الأوفيس)، أو إلى قواعد بيانات وبرامج أخرى. 4 ] تعدَّد درجات الأمان في الآكسس، بحيث تمكَّن من إعطاء كل مستخدم حقوق الوصول للمعلومات حسب الحاجة. 5 ) إمكانية وضع قاعدة البيانات على شبكة حاسوب؛ ما يمكَّن عدة مستخدمين من الوصول إليها في آن واحد. 6 <mark>)</mark> تحتوي خصائص وطرق تمكّن مدير القاعدة من التحكم الكامل بها، وبيياناتها، ومنع تغيير تصميمها.  $(2)$ 

وذلك ألن اسم الشخص ال يحتاج الى مساحة كبيرة لتخزينه، بينما نوع البيانات "مفكرة" تحجز مساحة كبيرة في الذاكرة في حين ال داعي لها.

 $(3)$ 

- التصميم ليس سليما، وذلك الحتواء الجدول على تكرار للبيانات. - التصميم السليم يكون بتقسيم الجدول إلى جدولين بينهما رابطة )متعدد لمتعدد( وتكون كما يأتي: - جدول **المادة**: )كود المادة، اسم المادة(. - جدول **الطالب**: )كود الطالب، اسم الطالب(.

مكتبة الملتقى التربوي

وبما أن عالقة متعدد لمتعدد ال يمكن وجودها في قواعد البيانات؛ يتم إنشاء جدول وصلة جديد كما يأتي: - جدول **العالمة**: )كود الطالب، كود المادة، العالمة المستحقة(.

 $(4)$ 

- عملي.
- نظريّا هي (واحد لمتعدد).<br>-
- ال يمكن الربط بين الجدولين.
- لأنّ الحقل "Subjectid" في جدول "table2" والذي يمثّل مفتاحاً أجنبيا يحوي قيمة ليست من ضمن قيم حقل "Subjectid " في جدول "table1" والذي يمثل مفتاحا أساسيا للجدول.

مكتبة الملتقى التربوي

# **إجابات الدرس الثاني**

 $(1)$ 

– **جدول:** هو أحد كيانات قاعدة البيانات يتكون من صفوف (سجلات) وأعمدة (حقول)، ويعتبر المخزن الرئيس لجميع بيانات النظام. ّ - **العالقات**: وصف تصويري لعملية الربط بين الجداول في قاعدة البيانات العالئقية، د تحد درجة العالقة بين الجداول (واحد لواحد، واحد لمتعدد، متعدد لمتعدد).

2) وضع نموذج تصوري لعلاقة الجداول والحقول فيما بينها داخل قاعدة البيانات.

ه ضمان التناسق بين المعلومات في الجداول، بحيث لا يتم إدخال بيانات مرتبطة دون بيانات أساسية للسجل نفسه،  $\sqrt{3}$ مثل: لا يتم إدخال فاتورة لمريض غير موجود أصلاً. • القدرة على استرجاع البيانات من أكثر من جدول في الوقت نفسه.

 $(4)$ 

- أداة تصميم النموذج: أداة تقوم بتصميم نموذج جاهز بناء على اختيار جدول دون تدخل المبرمج بالتصميم وتمتاز بالسرعة في التصميم - النموذج الفارغ بحاجة إلى إضافة من المبرمج للجداول الم ارد تصميم له النموذج ويكون للمبرمج حرية اختيار التصميم والشكل المناسبين.

# **إجابات الدرس الثالث**

 $(1)$ 

**- االستعالمات**: أحد كيانات برنامج آكسس والمسؤول عن طلب الحصول على بيانات أو معلومات من جدول قاعدة بيانات أو مجموعة من الجداول.

**- التقارير**: أحد كيانات قواعد البيانات والمسؤول عن تقديم بيانات ملخصة لشرط معين يطبق على قاعدة البيانات بحيث يمكن طباعتها، ويفيد صانعي القرار في اتخاذ قراراتهم.

 $(2)$ 

- **معالج االستعالمات**: يطرح مجموعة أسئلة تنتهي إلى تصميم االستعالم بالشكل المراد.
- **تصميم االستعالم**: يقوم المبرمج باختيار وتطبيق جميع الخيارات والمتطلبات لتصميم استعالم معين بدءاً من اختيار الجدول المراد تطبيق الاستعلام عليه حتى وضع الشروط على الاستعلام.

## 3( ن

فلترة البيانات بناءً على شروط معينة (إظهار البيانات التي تحقق الشرط) بحيث يتم استرداد البيانات المرادة فقط، أو القيام بعمليات حسابية على تلك البيانات.

 $(4)$ 

التقرير يقوم بعرض بيانات ورقية مطبوعة تقدّم لمتخذي القرار لوضع الملاحظات والقراءة اللاحقة.

# **إجابات أسئلة الوحدة**

 $(1)$ 

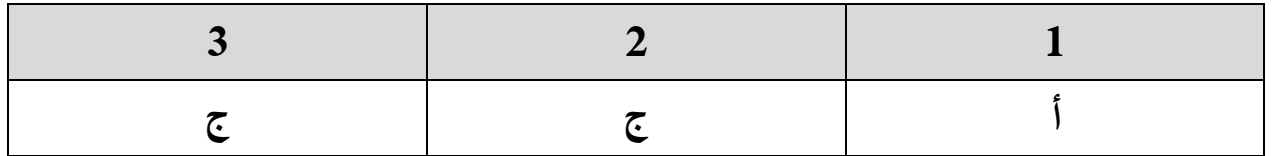

2( **وظائف االستعالمات**:

المجموع التجراء عمليات حسابية أو تجميع بيانات من عدة جداول مرتبطة، وإمكانية إضافة تلك البيانات، أو حذفها، أو تعديلها. ■ توفير بيانات محددة لنموذج أو تقرير في قاعدة البيانات بشكل جيد. الم<sup>ع </sup>يستخدم لغرض الحماية، فيتم التعامل مع استعلام بدل التعامل مع قاعدة البيانات مباشرة.

 $(3)$ 

يمكن ادخال البيانات عن طريق الضغط مرتين على الجدول وادخال البيانات يدويّا (سجلا تلو الآخر )، وتعتبر هذه الطريقة غير عمليّة (غير ناجعة) بالنسبة للمستخدم النهائي وذلك بسبب حدوث لبس وأخطاء في البيانات المدخلة ناتجة عن عدم وضوح أسماء حقول النموذج بالنسبة للمستخدم.

 $(4)$ 

تعتبر الاستعلامات جدولا وهميّا، وبالتالي لا يتم التعامل مع الجدول الأصلي، مما يوفر بيئة أمنة للبيانات من المخترقين والمتسللين على النظام حيث أنهم لا يرون الجدول الأصلي بعد الانتهاء من التعامل معه.

#### $(5)$

إضافة ميزة جديدة للتنقل بين نماذج النظام للتسهيل على المستخدم.

#### )6

لأنه يوفر بيانات مختصرة وسريعة لصناع القرار يتم طباعتها على الورق وتقدم على شكل ملفات.

#### **)7**

عن طريق زر مخصص ومن خالل المعالج يتم اختيار التقارير واختيار اسم التقرير المراد تشغيله.

**الوحدة الثانية: الهاتف الذكي**

**أسئلة الدرس االول.**

**س:1 المقارنة بين أندرويد IOS.**

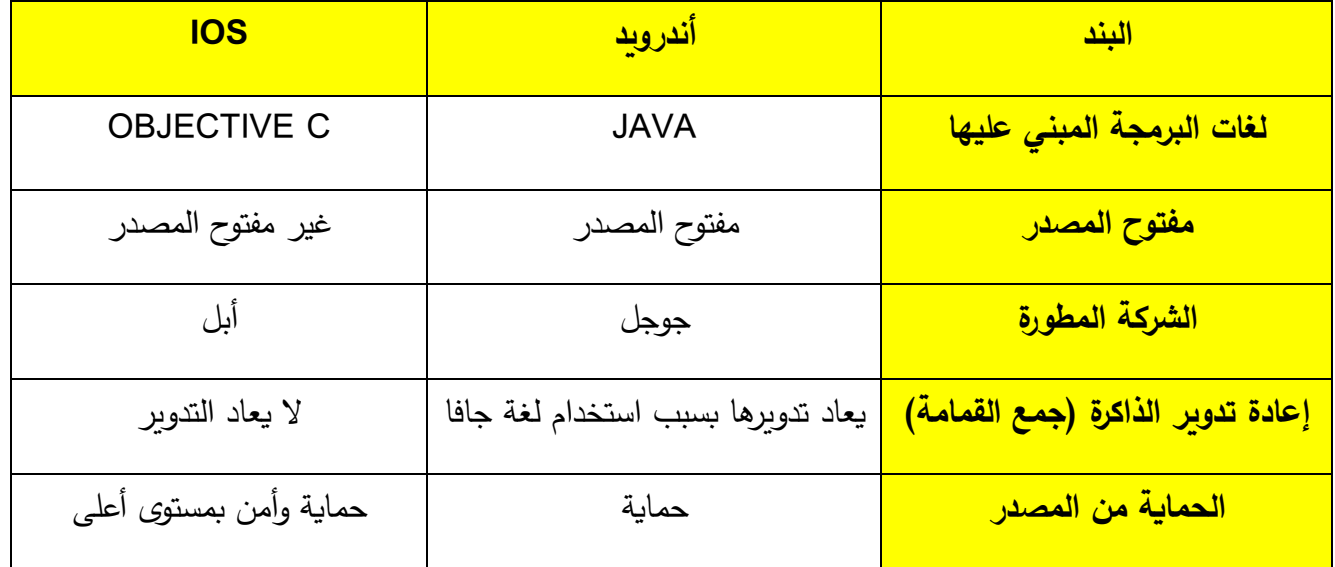

**س:2 المقارنة بين التطبيقات الهجينة والتطبيقات األصيلة.**

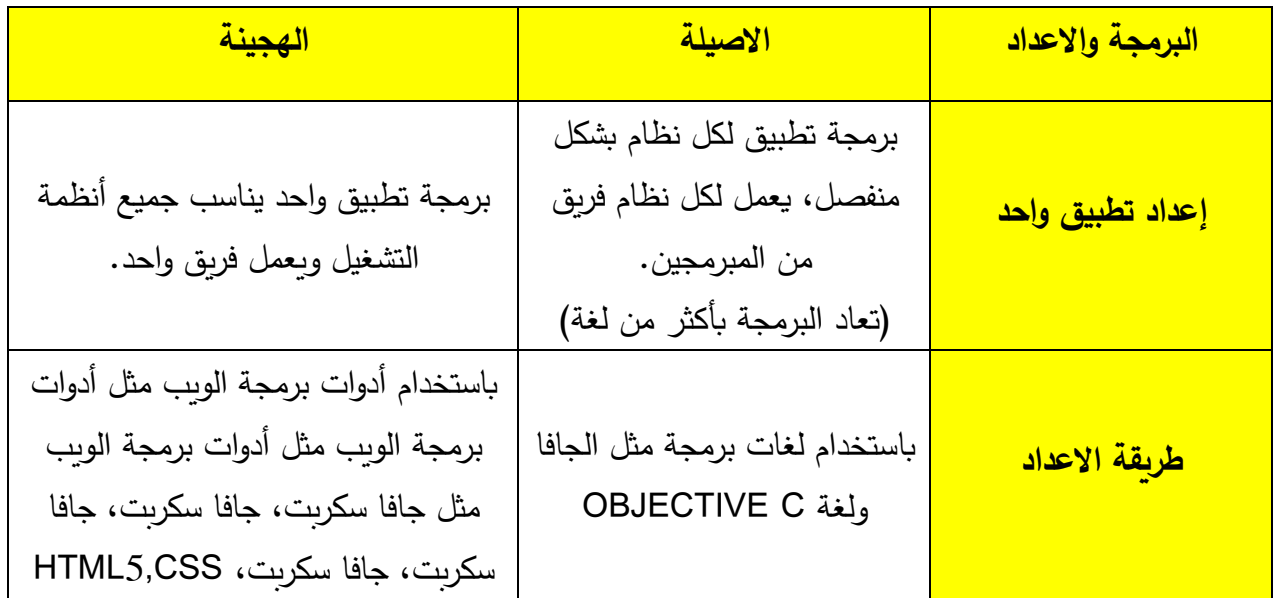

مكتبة الملتقى التربوي

**إجابات الدرس الثاني**

# **س:1**

.1 عندما تكون قيمة المتغير 18 = factor تكون نتيجة **وزنك أقل من الطبيعي** وتظهر في **مربع التسمية** 

## **Label4**

.2 عندما تكون قيمة المتغير 27 = factor تكون نتيجة **زيادة في الوزن** وتظهر في **مربع التسمية 4Label**

.3 قيمة المتغير (factor (تعتمد على القيم المدخلة في **مربع النص 1TextBox و مربع النص 2TextBox**

**س:2** 

- األداة المستخدمة في ترتيب االزرار **Arrangement Table**

- **ثالثة** أعمدة **وخمسة** صفوف.

**س:3**

**- تصميم الواجهة:** 

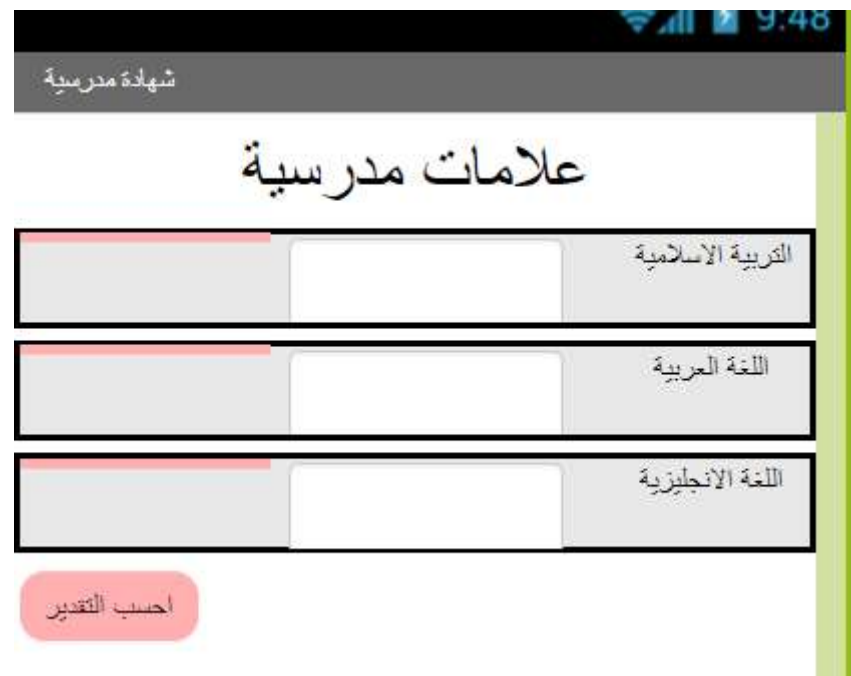

**- الكود البرمجي:** حساب المعدل واستدعاء الدالة **2Procedure** when Button1 Click do set global AV a to the contract of the contract of the contract of the contract of the contract of the contract of the contract of the contract of the contract of the contract of the contract of the contract of the cont  $+$  [ $TextBox3$  ] [Text  $\vert \mathbf{B} \vert$ call procedure2 ( get global AV ·  $\mathbf{x}$ set Label<sup>3</sup> : Text to ( get global result = initialize global AV to **LO** o to procedure2 x do  $\boxed{a}$  if  $get X = 2$ (90)  $\begin{bmatrix} 1 & 0 \\ 0 & 1 \end{bmatrix} \begin{bmatrix} 1 & 0 \\ 0 & 1 \end{bmatrix} \begin{bmatrix} 1 & 0 \\ 0 & 1 \end{bmatrix} = \begin{bmatrix} 1 & 0 \\ 0 & 1 \end{bmatrix}$ then set global result to else if **Figet xxx** 80  $\mathbb{L}$  " (lessons) " then set global result to else if property and a material  $70$ then set global result to the set of else if  $\left| \right|$  get  $\times$   $\left| \right|$   $\geq$   $\left| \right|$ 60 then set global result to هتوسط " else set global result to  $\cdot$  and  $\cdot$ **Procedures** - يتم إحضار اللبنة الخاصة بالدالة من **D** to procedure3 initialize global  $(\text{result2})$  to  $\binom{1}{2}$ do مكتبة الملتقى التربوي 9

# **إجابات أسئلة الوحدة**

**السؤال األول:**

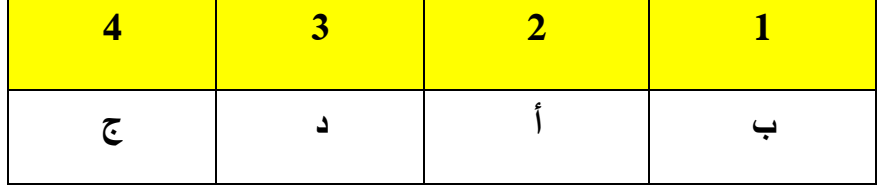

**السؤال الثاني:**

**أ.**

تطبيقات أندرويد يتم برمجتها باستخدام لغة الجافا وتطبيقات الجافا بعد اغالقها يتم اعادة تدوير وتجهيز الذاكرة لتعمل مرة أخرى مع تطبيقات أخرى، وتحتاج العملية الى ذاكرة فارغة لتعمل.

**ب.**

االجهزة التي تستخدم نظام (IOS )غير معرضة للفيروسات والسبب أن التطبيقات فقط يمكن تنزيلها من المتجر الخاص بشركة أبل، وتحميل التطبيقات الى المتجر من انتاج مبرمجين وتخضع للفحص قبل رفعها.

**السؤال الثالث**:

تطبيق القبول في المدرسة:

- **التصميم**:

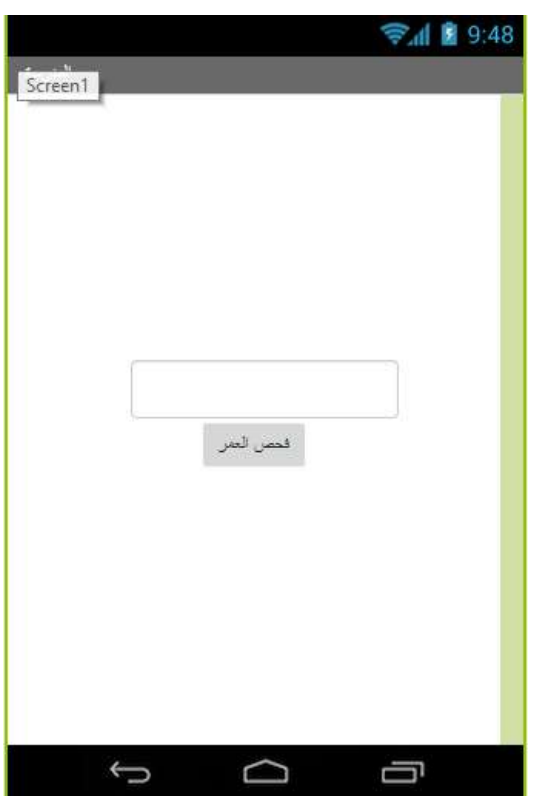

**- اللبنات البرمجية:** 

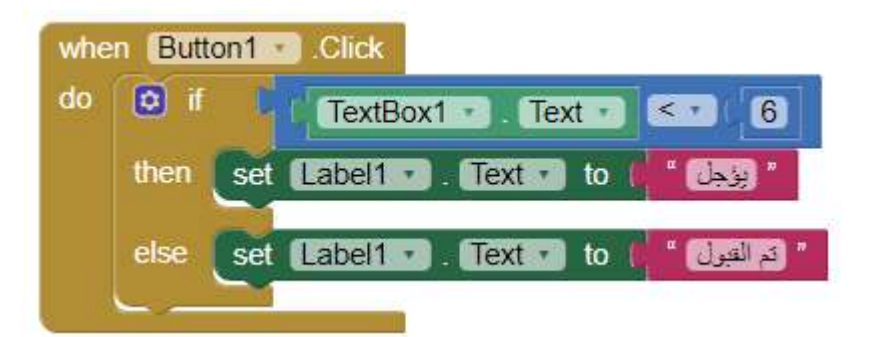

محل تجاري

→ 1 图 9:48

أجرة المعل

ثمن الشراء

أجور العدل

ثمن البيع

الربح

حساب الربح

**السؤال الرابع:**

تطبيق محل تجاري.

**- التصميم:**

مكتبة الملتقى التربوي

**- اللبنات البرمجية:**

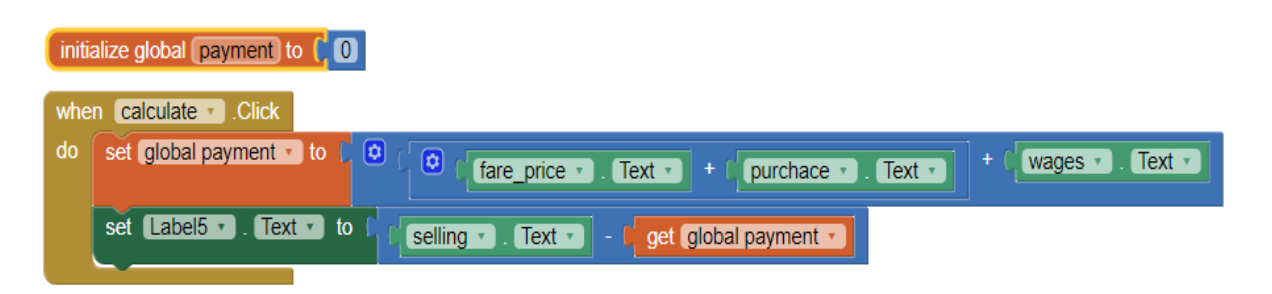

**الوحدة الثالثة: الرسم الهندسي وتصميم الروبوت**

**إجابات أسئلة الدرس الثاني**

**السؤال األول:**

- أ. يوجد نوعان رئيسيان من المفاصل، هي: **انتقالية )خطية( ودورانية**. ب. المفصل األسطواني يحتوي على عدد **2** درجة حرية. **ج.** من أنواع المحركات الكهربائية المستخدمة في الروبوتات: **محرك سيرفو )مؤازر( ومحرك تيار مستمر ومحرك خطوي.**
- د. المفصل العالمي (هوك) عبارة عن مفصل يحتوي على: <u>در**جتي حرية بدوران حول محورين بشكل مستقل**</u>
	- ه. االداة تستخدم لـ **ربط المفصل )محرك تيار مستمر مثال( بالوصلة.**
		- و. األداة تمثل **واجهة المستخدم )Interface User).**
- **ز.** شريط أدوات المفاصل يوفر ثالثة أشكال من المفاصل الدورانية وهي **محرك سيرفو )مؤازر( ومحرك تيار مستمر وبدون محرك )حر الحركة(**
	- **ح.** الروبوت المناور يتكون بشكل عام من **وصالت ومفاصل** تشكل سلسلة حركية تنتهي **بالنهاية الفاعلة.**
- ط. في ذراع المناولة ذي الوصلتين، عندما يدور محور المحرك المثبت في نهاية الوصلة األولى، فإن الوصلة **الثانية** تتحرك معه.

**السؤال الثاني:**

الرجوع الى الجدول بالكتاب المقرر

| المحركات الهوائية<br>(Pneumatic Actuator)                                                                                                    | المحركات الهيدروليكية<br>(Hydraulic Actuator)                                                                                                | المحركات الكهربائية<br>(Electrical Actuator)                                                                         | النوع /<br>وجه المقارنة | $\bar{\mathbf{r}}$ |
|----------------------------------------------------------------------------------------------------|----------------------------------------------------------------------------------------------------|----------------------------------------------------------------------------------------------------|-------------------------|--------------------|
| تعمل بضغط الهواء، يستغل<br>الفرق في مستوييّ ضغط<br>مختلفين إلى دوران المحرك.<br>تحتـاج إلـى مكبـس هوائـي<br>أو خزانــات للهــواء المضغــوط<br>وصمامات ومرشحات. | تحويل طاقة السوائل المتدفقة بسبب<br>اختلاف شدة ضغط السائل، إلى<br>طاقة حركية دورانية.<br>تحتاج إلى مضخات، صمامات،<br>مرشىحات                 | تحويل الطاقة الكهربائية إلى طاقة<br>حركية. مرور تيار كهربائسي في<br>سلك يولىد قىوة مجال مغناطيسى<br>تعمل على تحريكه. | مبدأ عمل                | $\mathbf{1}$       |
| منخفضة التكلفة ونظيفة.<br>سهولة في التركيب والصيانة.<br>سرعة عالية.                                                                                            | توفر قوة هائلة للروبوت،<br>لإدارة آلات، أو نقل أحمال ثقيلة<br>لا تسبب ضوضاء.                                                                 | تكلفة مقبولة، نظيفة،<br>دقة عالية، سرعة عالية،<br>مرونة في التحكم.                                                   | ميزات                   | $\cdot^2$          |
| لا يمكنها التحكم في الحركة<br>بدقة عالية.                                                                                                    | قد تسبب تلوثاً للبيثة؛ بسبب تسرب<br>السوائل (الزيوت).<br>حساسية لتغيير لروجة الريت.<br>تكلفة الصيانة عالية.<br>سرعات منخفضة .<br>دقة مقبولة. | لا توفر القوة التبي توفرها المحركات<br>الهيدروليكية، أو الهوائية .<br>صعوبة التعامل مع بعض أنواعها.                  | عيوب                    | $\cdot$ 3          |
|                                                                                                    |                                                                                                    |                                                                                                    | مثال /<br>صورة          | $\cdot$            |

جدول (3): ثلاثة أنواع رئيسية من المحركات المستخدمة في الروبوت

**السؤال الثالث:**

**أ- درجة الحرية.** 

هي التي تمكن الروبوت من أداء عمله، وعددها يساوي عدد متغيرات الحركة المختلفة والمستقلة والتي يجب تحديدها من أجل التعرف على مواضع أجزاء الروبوت الميكانيكية. وهي تشير بمعنى آخر إلى الطرق المختلفة التي قد يسلكها ذراع الروبوت أثناء حركته.

**ب- المفصل.** 

يربط بين وصلتين متتاليتين في الروبوت المناور، وقد يكون حر الحركة، أو يثبت عليه محرك

**ج- الوصلة.**

عبارة عن جزء صلب "غير مرن" Inflexible، تشكل جسم الروبوت المناور الذي يتكون من عدة وصالت.

**السؤال الرابع:**

- .1 األوتوكاد AutoCAD
- )VR toolbox( الماتالب .2
- .3 جوجل اسكتش اب **(SketchUp Google(**
	- .4 مايا (Maya(
	- .5 ثري دي ماكس )**DMax3**)
		- .6 بلندر "**Blender**"

### **السؤال الخامس:**

- .1 تساعد في فهم حركة وأداء الروبوت
- .2 تساعد المصمم وتمكنه من رسم وتصميم ومحاكاة الروبوتات، قبل البدء في عملية التصميم واإلنتاج على

أرض الواقع، وهذا يؤدي الى

3. تجنب الأخطاء وتقليل التكلفة الاجمالية للتصميم

## **السؤال السادس:**

- ✓ انتقالي: **1**
- ✓ دوراني: **1**
- ✓ أسطواني: **2**
- ✓ كروي: **3**

مكتبة الملتقى التربوي

**السؤال السابع:** 

1. ماسك (ملقط - أصابع) 2. المثاقب (مقدح) .3 المكابس .4 آلة لحام نقطة – آلة لحام بغاز .5 أجهزة القياس والقص والقطع والليزر .6 بخاخ دهان  $6$ **السؤال الثامن:** ارجع الى رابط الفيديو في النشاط األول لمفصل دوراني

**https://www.youtube.com/watch?v=v14\_WTWlMNM**

أو الى الرابط التالي الخاص بمفصل انتقالي:

**https://youtu.be/80iGbW1gMbA**

**إجابات أسئلة الوحدة**

**السؤال األول:** 

**اختر اإلجابة الصحيحة:**

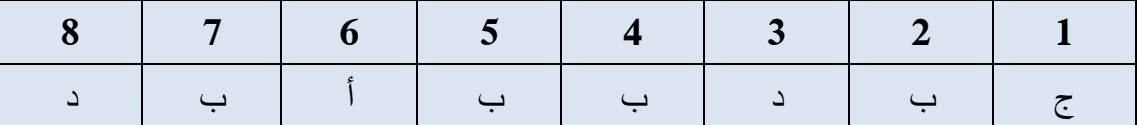

مكتبة الملتقى التربوي

**الوحدة الرابعة: شبكات االتصال**

# **إجابات أسئلة الدرس األول**

**السؤال األول:** 

- **أي الطبقات يحدث فيها كل مما يأتي:**
- أ- عملية التخاطب: **طبقة الجلسة**.

ب- تنسيق المعلومات وتسليمها إلى طبقة التطبيقات: **طبقة التقديم**.

ج- تشكيل بروتوكوالت إرسال المعلومات وتشفيرها: **طبقة التقديم**.

- د- معالجة األخطاء: **جميع الطبقات**.
- ه- فتح وإغالق وإدارة الجلسات: **طبقة الجلسة**.

و- تأمين الخدمات التي تدعم بشكل مباشر برامج المستخدمين: **طبقة التطبيقات**.

**السؤال الثاني:**

- **ما وظيفة كل من البروتوكوالت اآلتية:**
- أ- **Telnet**: تسجيل الدخول عن بعد.
	- ب- **SMTP**: نقل البريد االلكتروني.
		- ج- **TFTP**: نقل الملفات البسيط.
		- د- **SNMP**: إدارة الشبكة البسيط.
			- ه- **FTP**: نقل الملفات.

مكتبة الملتقى التربوي

**إجابات أسئلة الدرس الثاني**

**السؤال األول:**

**يقوم جهاز )Point Access )بعدة أدوار أو مهام، أذكرها مع التوضيح.**

- نقطة وصول (Point Access (:وهو الوضع االفتراضي له، حيث يكون مجرد امتداد السلكي لشبكة سلكية.
- **مستخدم نقطة وصول**(Client AP (: هذا الوضع يجعل منه مستخدم لجهاز نقطة وصول آخر، وفي وضع AP Client، يطلب عنوانا لـ MAC الذي يخص الشبكة اللاسلكية للموجّه أو نقطة وصول أخرى باعثة.<br>''
- **معيد )مقوي( إشارة السلكي )Repeater Wireless):** يمكن بهذا الوضع تقوية إشارة السلكية ضعيفة لتزيد مدى تغطيتها، ويتم ذلك لاسلكياً، بمعنى أن نقطة الوصول ستستقبل الاشارة اللاسلكية لنقطة وصول أخرى، حيث يتم وضـع عنوان الـMAC اللاسلكي الذي يخص الـAccess Point البعيدة المدمجة مع الموجّه وكذلك كلمة مرورها لتقوم بتعزيز اإلشارة وإرسالها لمسافة أبعد.

**السؤال الثاني:** 

**أ- ما أهمية تغيير رقم القناة )Channel )في الشبكة الالسلكية؟**

لتخفيف التداخل بين االشارات

**ب- كيف يتم إضافة حماية باإلضافة إلى كلمة المرور على الشبكة الالسلكية؟ ما أهمية تلك الحماية؟** إضافة حماية باستخدام MAC من خالل إضافة عناوين بطاقات الشبكة للمستخدمين من أجل السماح لهم أو منعهم.

مكتبة الملتقى التربوي

**إجابات أسئلة الوحدة**

**السؤال االول:**

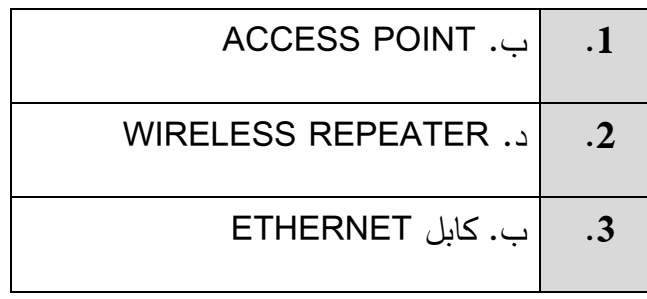

**السؤال الثاني:**

**ب.** 

أ. تقنية لنقل البيانات بشكل أسرع عبر خطوط الهاتف النحاسية

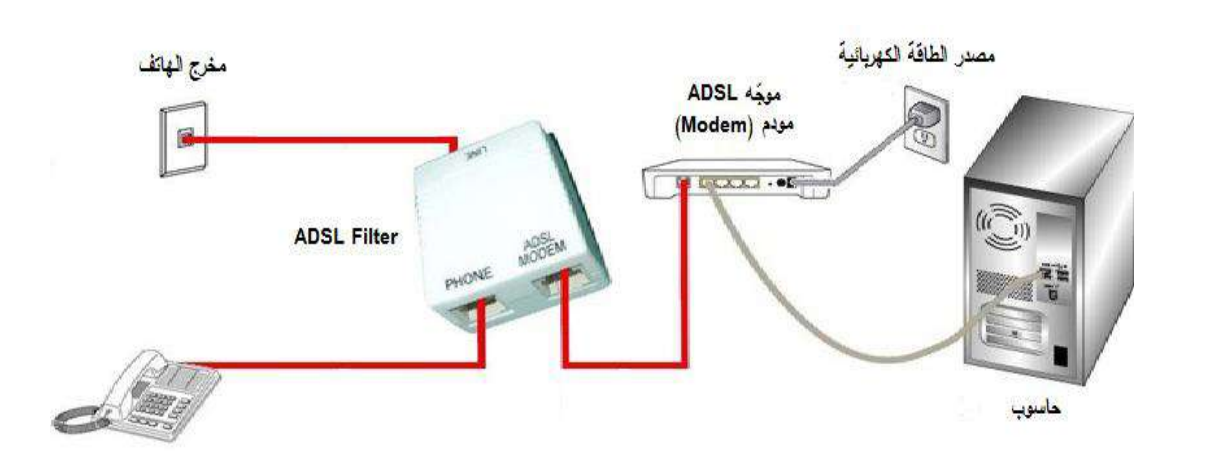

**ج.** السماح للوصول إلى خدمات داخل الشبكة )LAN )من الشبكة العامة )WAN).

**د.** إعادة ضبط الجهاز إلى إعدادات المصنع األصلية

**السؤال الثالث:**

**أ.** 

- االتصال األوتوماتيكيIP Dynamic .
	- االتصال اليدوي.IP Static

مكتبة الملتقى التربوي

**ب.**

- 1. الدخول إلى لوحة التحكم (Control Panel).
- 2. الدخول إلى مركز الشبكة والمشاركة (Network and Sharing center).
	- 3. اختيار العنوان تغيير إعدادات المحول (Change adapter settings).
		- 4. استعراض خصائص الاتصال المحلي (Local Area Connection).
			- .5 اختيار بروتوكول IP/TCP االصدار الرابع بالنقر المزدوج عليه.

.6 ضبط الإعدادات بما يتناسب مع إعدادات جهاز الشبكة، بإعطائه عنوان شبكة (IP) ضمن نفس النطاق.

#### **ج.**

عنوان الـ MAC الذي يخص الشبكة اللاسلكية للموجّه أو نقطة وصول أخرى باعثة.<br>-

**د.**

ويتم ذلك لاسلكياً، بمعنى أن نقطة الوصول ستستقبل الاشارة اللاسلكية لنقطة وصول أخرى، حيث يتم وضع عنوان الـMAC اللاسلكي الذي يخص الـAccess Point البعيدة المدمجة معا لموجّه وكذلك كلمة مرورها لتقوم بتعزيز اإلشارة وإرسالها لمسافة أبعد**.**

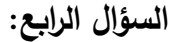

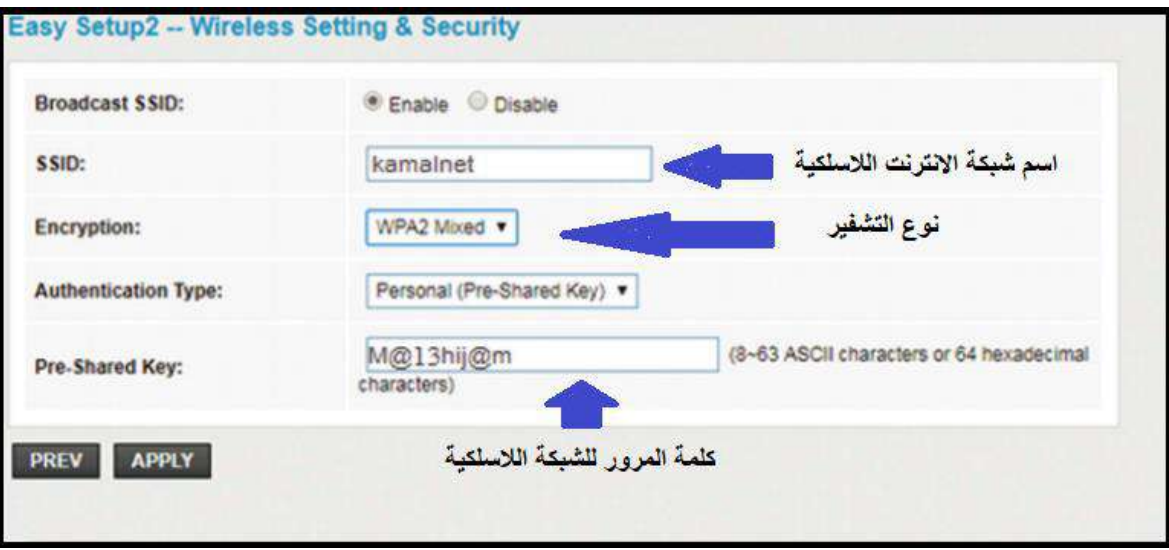

**السؤال الخامس:**

- أ- **PPP**: بروتوكول الطبقة الثانية في نموذج OSI الذي تعلمته في الصفوف السابقة )طبقة ربط البيانات( ويهدف إلى انشاء اتصال مباشر بين نقطتين طرفيتين، ومن أهم مهامه:
- **المصادقة** )authentication): حيث تتم المصادقة عن طريق أخذ اسم المستخدم وكلمة االمرور من مزود خدمة الانترنت ISP) Internet Service Provider).
	- **ضغط البيانات** )compression Data).
		- **تشفير البيانات** )Encryption).

ب-**PPPOE**: أحد بروتوكوالت اإلنترنت الذي يعتمد بروتوكوال لنقطة إلى النقطة )PPP)، ويعتمد على الشبكات من النوع Relay Frame التي تقوم بتقسيم البيانات )Data (إلى أجزاء )Frames )مختلفة في الحجم تسمح بإعادة إرسال البيانات التي لم تصل أو حدث لها تشويه دون الحاجة إلى إعادة إرسال البيانات كلها مرة أخرى مما يساعد في زيادة سرعة اإلرسال.

مكتبة الملتقى التربوي